#### JavaプログラミングⅠ

6回目 **if** 文と **if else** 文 ■ 今日の講義で学ぶ内容 ■ ・関係演算子 ・if 文と if~else 文 ・if 文の入れ子 関係演算子 関係演算子 **==, !=, >, >=, <, <=** 2 つのオペランド間の関係を評価して、 真**(true)**または偽**(false)**を判断します 演算結果は **boolean** 型です **boolean** 型の変数には論理値リテラルの **true** と **false** を代入できます たとえば、 ・加算演算子では **1+2** の演算結果 は **3** で数値ですが、 ・関係演算子では **1==1** の演算結果 は **true** で論理値です

#### 関係演算子とその意味

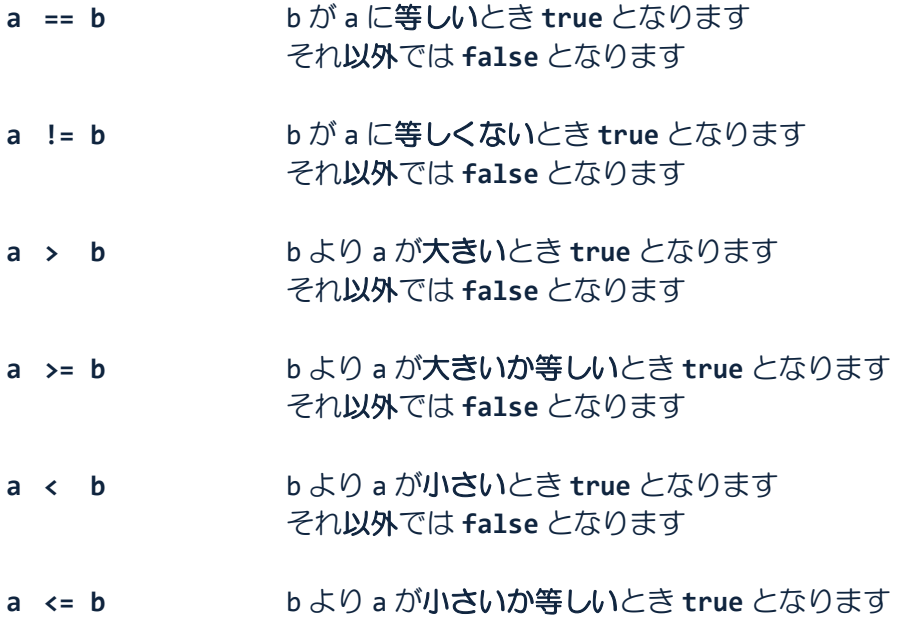

それ以外では **false** となります

# **"=="** は関係演算子で等価を表し、**"="** は代入演算子で代入を表します

 3 つの関係演算子 **!= >= <=** のイコールはすべて右側に書きます 左右を逆にしたコードをコンパイルすると、 「式の開始が不正です」や「型の開始が不正です」 などのコンパイルエラーになりますので注意しましょう

## ソースコード例

ソースファイル名:Sample6\_1.java

```
// 関係演算子
class Sample6_1
{
  public static void main(String[] args)
  {
     boolean b0, b1, b2, b3;
     int i1=1, i2=10;
     double d1=2.5, d2=5.0;
     // 3 は 5 より小さいので false
     b0 = (5 < 3);// i2 は i1 より大きいので true
     b1 = (i1 \lt i2);// d2*2 と i2 は等しいので true
     b2 = (i2 == (d2 * 2));
     // すべての括弧を外して b2 = i2==d2*2; としても演算子の優先順位より
     // 乗算->関係演算->代入の順番で演算が行われるため問題ありませんが
     // このように不明確な場合は括弧で優先順位を明示したほうが無難でしょう
     // d1 と d2 は等しくないので true、それと false は等しくないので false
     b3 = ((d1! = d2) == false);System.out.println("b0="+b0+", b1="+b1+", b2="+b2+", b3="+b3);
  }
}
                                      関係演算子と代入演算子
                                    代入演算子"="はイコールが
                                    1 つで、関係演算子"=="はイ
                                    コールが 2 つです
                                    間違えないようにしましょう
                                       関係演算子と型変換
                                     関係演算子を用いた式を評
                                     価する場合も算術演算子と
                                     同様にオペランドの型の拡
                                     大変換が行われます
                                     ただし、
                                     演算結果は boolean 型です
```
## 実行画面

b0=false, b1=true, b2=true, b3=false

**1 【 【 】 条件判断文 1 if 文 】 】 】 】 】 】** 

**if 文 インスタックスのスタックス 条件が true の場合、文を処理します** 条件は **boolean** 型で、関係演算子で表現される式などを記述します 例えば、a<b、a!=5 など

**if(**条件**)** 文 コード例 | **if(a<3)System.out.println(a);** ん→文が記述できる場所には複数の文のまとまりと なる **{ }**(ブロック)を記述できます ※文は **;**(セミコロン)で終わる個々の単一の処理や命令のことです(2 回目の講義を参照) **if** 文は次のように記述することもできます **if(**条件**) {**文 **1** 文 **2 … } true** 文 条件 **false**

**→**コード上の**改行やスペース、タブ、改頁**は処理に影響を与えません ただし、字句を区切る役割は持ちますので、 ・キーワードや識別子、文字列リテラルなどまとまりある単語の途中に入れたり、

- たとえば、 **double × doub le**
- ・キーワードや識別子を空白なしで続けて書くとコンパイルエラーになります たとえば、**○ int a; × inta;**

<mark>→</mark>改行やスペース、タブ、改頁のことをホワイトスペース(whitespace)といいます

 ホワイトスペースを上手に用いて、見やすくなるようにコードを工夫しましよう たとえば、**if** 文は次のように書くと分かりやすいでしょう

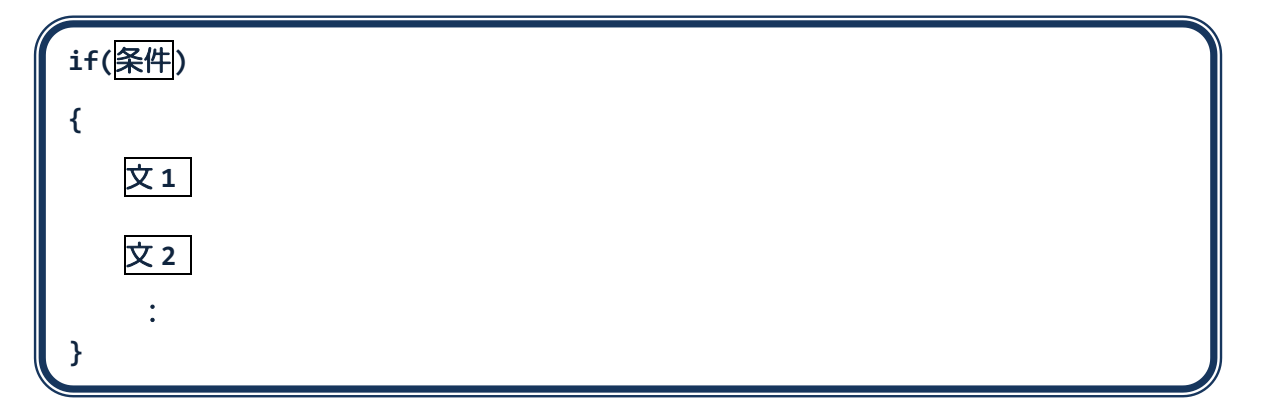

ソースコード例

ソースファイル名:Sample6\_2.java

```
// if 文
import java.io.*;
class Sample6_2
{
   public static void main(String[] args) throws IOException
   {
      // キーボード入力の準備
      BufferedReader br;
      br = new BufferedReader(new InputStreamReader(System.in));
      int i;
      System.out.println("整数を入力してください。");
      i=Integer.parseInt(br.readLine());
      // 入力された値を if 文で判断し、1 であればブロック内を処理する
      if(i==1){
         System.out.println("1 が入力されました。");
         System.out.println("1 が選択されました。");
      }
      System.out.println("処理を終了します。");
   }
}
```
### 実行画面 **1**

整数を入力してください。  $1 \oplus$ 1 が入力されました。 1 が選択されました。 処理を終了します。

### 実行画面 **2**

整数を入力してください。 2  $\Box$ 処理を終了します。

次にように **if** 文を記述するとどうなるでしょうか**?**

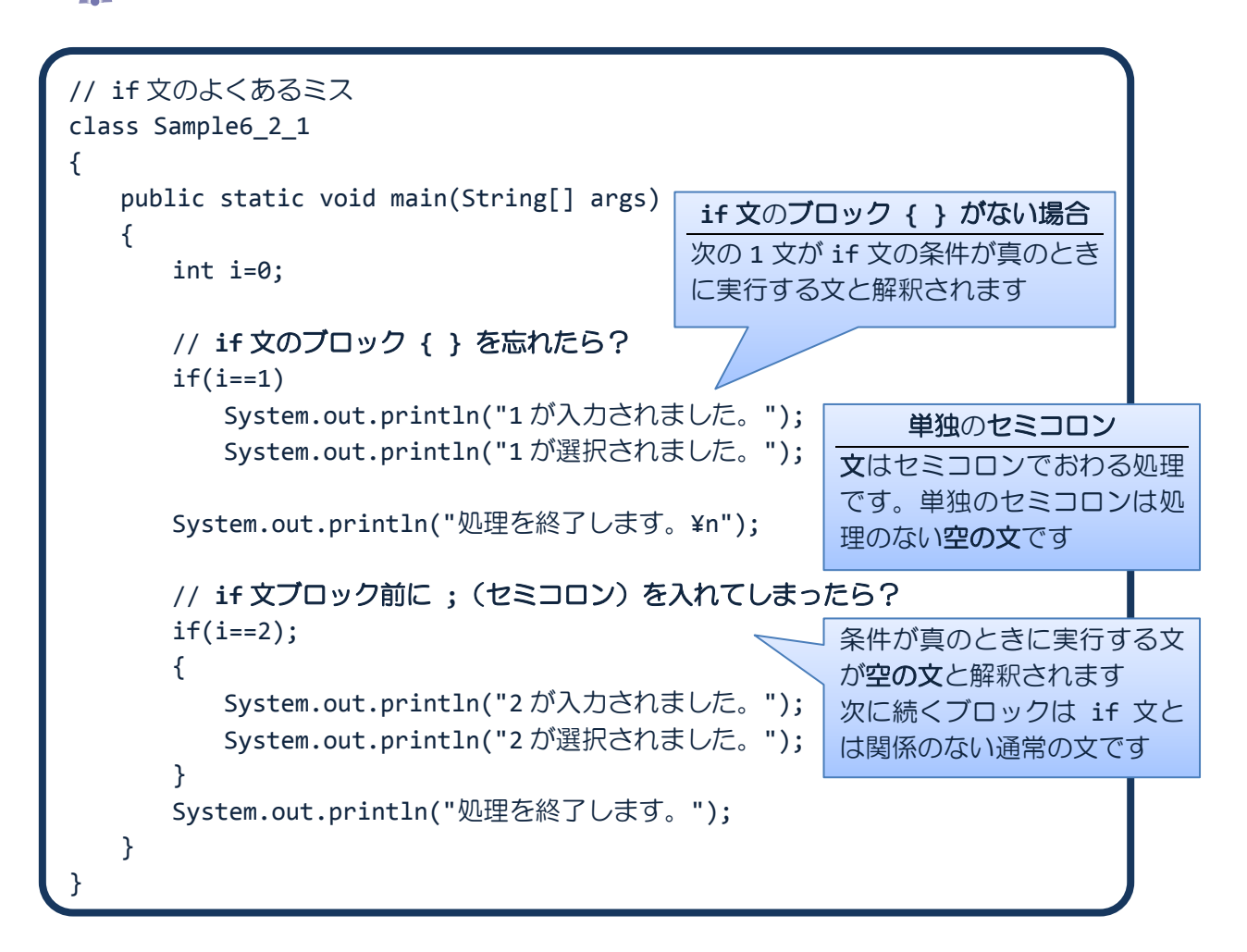

#### 実行画面

1 が選択されました。 処理を終了します。 2 が入力されました。 2 が選択されました。 処理を終了します。

 このようなミスは、Java の文法的には間違いではないためコンパイラエラーとして発見 されることはありません。このようなエラーを論理エラーといいます。

論理エラーを防ぐために、読みやすく分かり易いコードを書くことを心がけましょう!!

**LE CI 条件判断文 2 if~else 文 DI DI DI** 

**if~else** 文 条件が **true** の場合、文 **1** を処理し、 条件が **false** の場合、文 **2** を処理します

> 条件は **boolean** 型で、関係演算子で表現される式などを記述します 例えば、a<b、a!=5 など

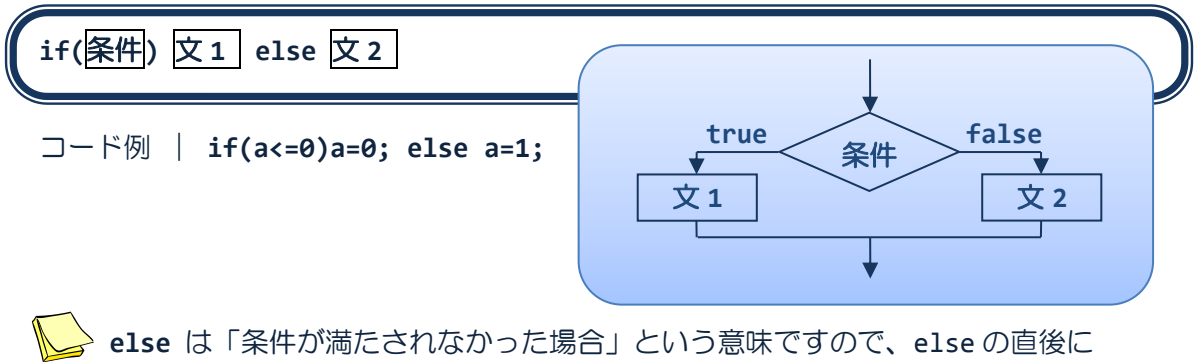

If( $a \le 0$ )  $a=1$ ;  $e$ lse( $a > 0$ )  $a=0$ ;

とすると、「文ではありません」というコンパイルエラーになりますので注意しましょう

**if~else** 文はブロックを用いて次のように記述することもできます

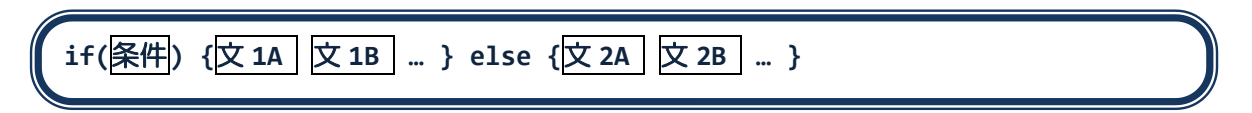

または

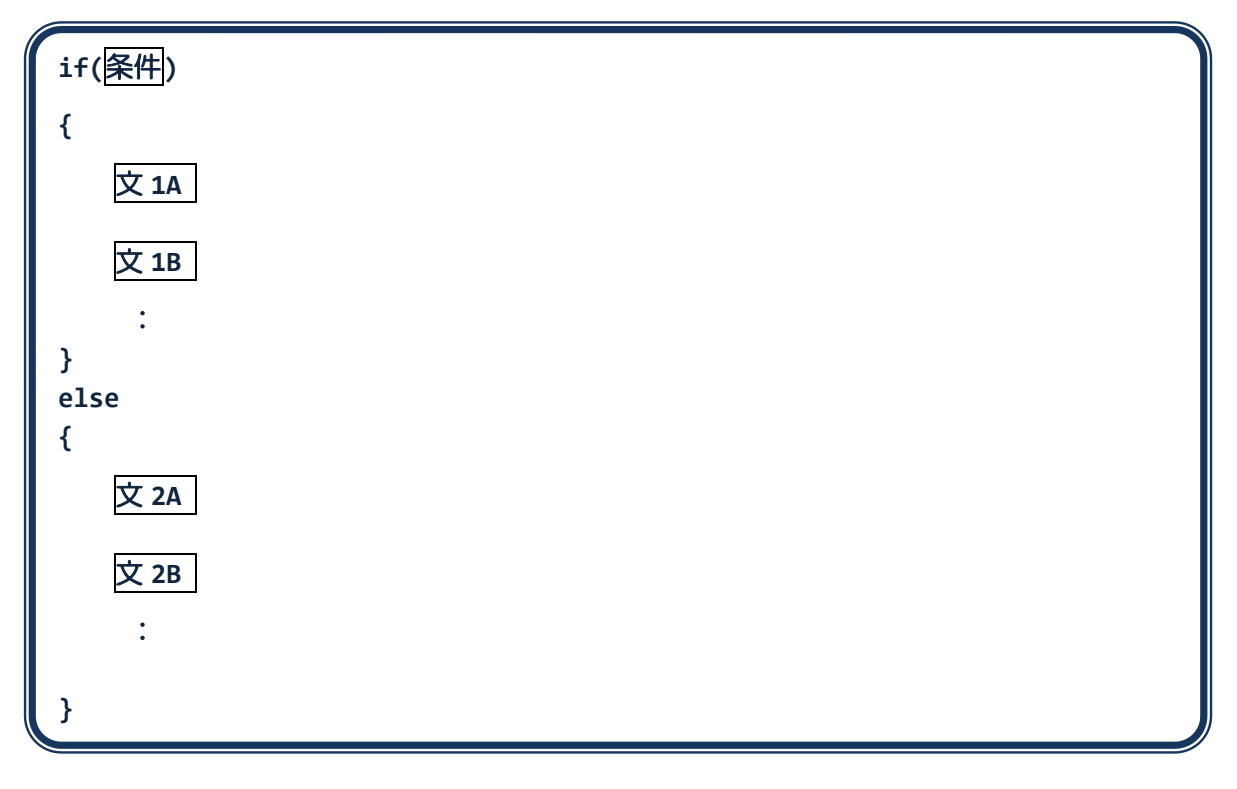

```
ソースコード例
```
ソースファイル名:Sample6\_3.java

```
// if \sim else \overline{\chi}import java.io.*;
class Sample6_3
{
   public static void main(String[] args) throws IOException
   {
      // キーボード入力の準備
      BufferedReader br;
      br = new BufferedReader(new InputStreamReader(System.in));
      int i;
      System.out.println("整数を入力してください。");
      i=Integer.parseInt(br.readLine());
      1/1 入力された値を if \sim else 文で判断し、
      if(i==1) // 入力値が 1 であればこのブロックを処理する
      {
         System.out.println("1 が入力されました。");
         System.out.println("1 が選択されました。");
      }
      else // 入力値が 1 以外であればこのブロックを処理する
      {
         System.out.println("1 以外が入力されました。");
         System.out.println("1 を入力してください。");
      }
      System.out.println("処理を終了します。");
   }
}
```
### 実行画面 **1**

```
整数を入力してください。
1 \oplus1 が入力されました。
1 が選択されました。
処理を終了します。
```
#### 実行画面 **2**

整数を入力してください。 2  $\bigoplus$ 1 以外が入力されました。 1 を入力してください。 処理を終了します。

**I if~else** 文の入れ子
<br>
<br>
<br>
<br>
<br>
<br>
<br>
<br>
<br>
<br>
<br>
<br><br><br><br><br><br><br><br>

**if** 文や **if~else** 文は、**1** つの文です **if** 文や **if~else** 文を他の **if** 文や **if~else** 文に入れることができます

**if(**条件**) if** 文 **1 else if** 文 **2**

 **if** 文や **if~else** 文は **1** つの文ですのでブロックを書かなくてもエラーにはなりません しかし、次のように if と else の対応が一意的ではなくなる場合があります

**if (** 条件 **A ) if (** 条件 **B )** 文 **1 else** 文 **2**

このような場合、

『Java は逐次的に **else** を else と対応のない直前の **if** と対応付けます』

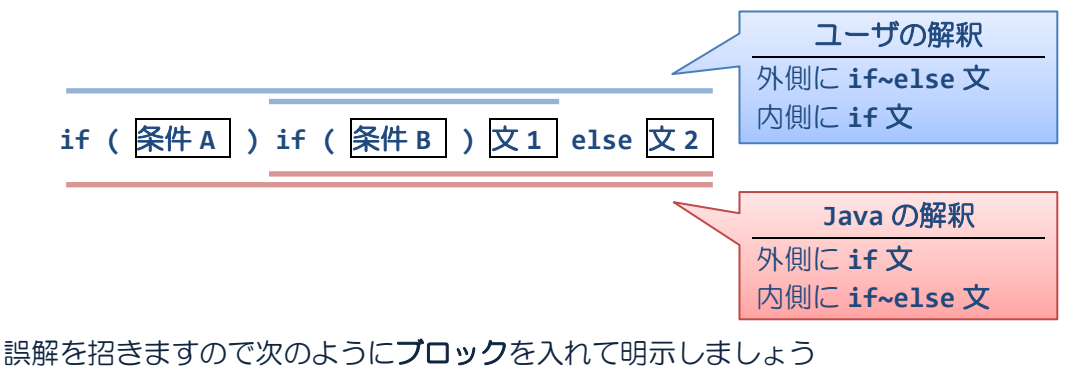

**if (** 条件 **A ){ if (** 条件 **B )** 文 **1 } else** 文 **2**

このような場合は、最初からブロックを付けて明示すると誤解もなくなり良いでしょう

**if(**条件**) { if** 文 **1 } else { if** 文 **2 }**

```
ソースコード例
```
ソースファイル名:Sample6\_4.java

```
1/ if \sim else 文の入れ子
import java.io.*;
class Sample6_4
{
   public static void main(String[] args) throws IOException
   {
      // キーボード入力の準備
      BufferedReader br;
      br = new BufferedReader(new InputStreamReader(System.in));
      int i;
      System.out.println("整数を入力してください。");
      i=Integer.parseInt(br.readLine());
      1/1 入力された値を if \sim else 文の入れ子で判断し、
      if(i==1) // 入力値が 1 であればこのブロックを処理する
      {
         System.out.println("1 が入力されました。");
         System.out.println("1 が選択されました。");
      }
      else // 入力値 1 以外で、
      {
         if(i==2) // 入力値が 2 であればこのブロックを処理する
         {
            System.out.println("2 が入力されました。");
            System.out.println("2 が選択されました。");
         }
         else // 2 でなければこのブロックを処理する
         {
            System.out.println("1 または 2 を入力してください。");
         }
      }
      System.out.println("処理を終了します。");
   }
}
```
#### 実行画面 **1**

整数を入力してください。  $1 \oplus$ 1 が入力されました。 1 が選択されました。 処理を終了します。

### 実行画面 **2**

整数を入力してください。 2  $\bigoplus$ 2 が入力されました。 2 が選択されました。 処理を終了します。

## 実行画面 **3**

整数を入力してください。 3 1 1または2を入力してください。 処理を終了します。

 慣れてきたら、Sample6\_4.java で出てきた左側のような **if~else** 文の入れ子を 右側のように書くとより読みやすくなり、良いでしょう

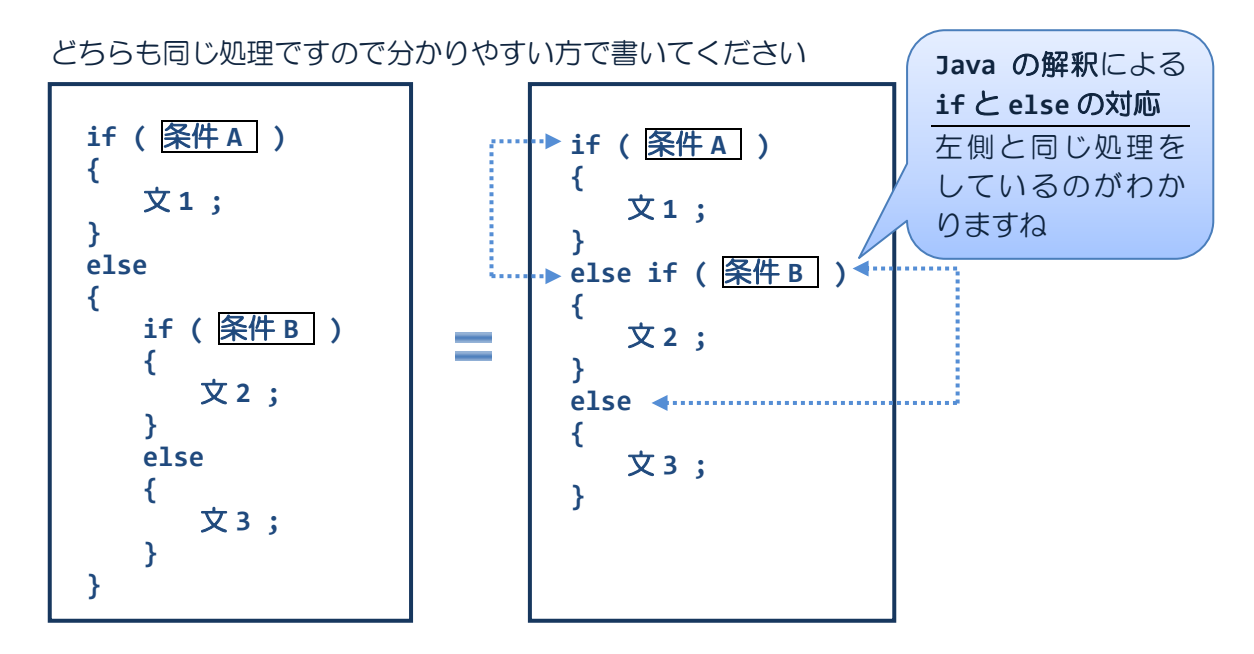

#### ■ 今日の講義のまとめ ■

・関係演算子は、オペランドのどちらが大きいか小さいか、またそれらが等しいかどうかを 演算します。演算結果は、真の場合には true、偽の場合には false です。

・if 文は条件判断を行います。条件が真の場合には、指定された文が実行されます。

・ホワイトスペースとは、改行やスペース、タブ、改項のことです。これらは処理に影響を 与えませんので、上手に用いて見やすいコードを心がけましょう。

・if~else 文は、条件が真の場合に実行される文と、条件が偽の場合に実行される文の両方 を指定できます。

・if 文や if~else 文を他の if 文などにいれて、入れ子にすることができます。

#### a se